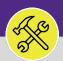

### SUPERVISOR

# ADJUST RESOURCE WORK TIME

Provides guidance for adjusting a resource's estimated work time on a Work Task in FC Desktop.

#### ▼ GETTING STARTED

This guide begins in a **Work Task** in FC Desktop. For more information on navigating to the **Tasks** screen, please refer to the **Supervisor: Tasks Screen** job guide. For more information on searching for Work Tasks, please refer to the **Supervisor: Search All Work Tasks** job guide.

#### **DIRECTIONS:**

| 1 | From | the <b>Work Task</b> :          |
|---|------|---------------------------------|
|   | 1    | Click the <b>Resources</b> tab. |

| Work Task: WT-1028152-WT-1028152 General Xob Cost Work Details Resources Interview Statute Statute Resources Resources Resourc |                            | Supervisor Complete Hold |        | To Bookmarks<br>Save & Close |         |    |
|----------------------------------------------------------------------------------------------------|----------------------------|--------------------------|--------|------------------------------|---------|----|
| (Required): Use this tab to enter, review, or change basic information about the task.  General                                                                                                    |                            |                          | Accept | Start Work                   | Stop Wo | rk |
| Task ID WT-1028152                                                                                                    | Status Active              |                          |        |                              |         | _  |
| * Task Name WT-1028152 - Routine, Mcgaw/Olson, Flood                                                                                                    | Assignment Status Assigned |                          |        |                              |         |    |
| Description Flood; please assist ASAP.                                                                                                    |                            |                          |        |                              |         |    |
|                                                                                                    |                            |                          |        |                              |         |    |
|                                                                                                    |                            |                          |        |                              |         |    |
|                                                                                                    |                            |                          |        |                              |         |    |
| Task Reissue Reason                                                                                                    |                            |                          |        |                              |         |    |

2 Upon clicking, the **Resource** tab will open.

### Scroll down to the Work Time section.

| 1101 | rk Task: WT-1028152-WT-1028152 - Routine, Mcgaw/Olse                            | on, Flood                          |                                                                                                    |                                                        | Add To Be                          | okmarks 📇 Print 🌘            |
|------|---------------------------------------------------------------------------------|------------------------------------|----------------------------------------------------------------------------------------------------|--------------------------------------------------------|------------------------------------|------------------------------|
| G    | General Job Cost Work Details Resources Procedures                              | Notifications Notes & Documents    | Work Task Info Audit Actions                                                                             | Super                                                  | risor Complete Hold Save Sa        | ve & Close More              |
| (Op  | ptional): Use this tab to enter, review, or change resource                     | assignments for the selected task. |                                                                                                    |                                                        |                                    |                              |
|      | Resources                                                                       |                                    |                                                                                                    | Find Assets   Find People   Find Locations   Find Orgo | inization   Time Entry   Quick Add | Time Entry   Remov           |
| 9    | Export 1 total found                                                            |                                    |                                                                                                    |                                                        |                                    | Show: 10                     |
|      | ! Name                                                                          | Resource Type                      | Resource Requirement                                                                                     | Percent Allocated                                      | Complete                           |                              |
| 0    | Johnson.Christina                                                               | Person                             | Required                                                                                                 |                                                        | 100 percent                        |                              |
|      | Work Start 01/28/2020 13:00:00<br>Work End 01/30/2020 13:00:00<br>Work Hours 48 |                                    |                                                                                                    |                                                        |                                    |                              |
| L    | (Assigned) 48<br>(Unassigned) 0                                                 |                                    |                                                                                                    |                                                        |                                    |                              |
| _    | (Assigned) 48                                                                   |                                    |                                                                                                    |                                                        |                                    |                              |
| -    | (Assigned) 48<br>(Unassigned) 0<br>Resource Allocations<br>Second 1 total found |                                    |                                                                                                    |                                                        |                                    | Show: 10                     |
| -    | (Assigned) 48<br>(Unassigned) 0<br>Resource Allocations                         |                                    | Date         Hours         Planned Start           01/28/2020         48 hours         01/28/2020 13:00: | Planned End<br>00 01/30/2020 13:00:00                  | Planned Duration<br>2 Days         | show: 10<br>Status<br>Active |

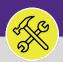

#### **OPERATIONS & MAINTENANCE**

## SUPERVISOR

| ADJUST RESOURCE WORK TIME                                                                                                    |
|----------------------------------------------------------------------------------------------------|
| DIRECTIONS:                                                                                                    |
| 3 In the Work Time section:                                                                                                    |
| 3a Enter a new Work Hours duration.                                                                                                    |
| 3b Click Save.                                                                                                    |
| Work Task: WT-1028152-WT-1028152-WT |
| After clicking <b>Save</b> , the details in the <b>Work Time</b> and <b>Resource Allocation</b> sections will update.                                                                                                    |
| 4a In the Work Time section, verify Work Start and Work End time have updated.                                                                                                    |
| In the <b>Resource Allocation</b> section, verify <b>Planned Start</b> , <b>Planned End</b> , and <b>Planned Duration</b> have updated to match the times in the <b>Work Time</b> section.                                                                                                    |

4c Click Save & Close to complete the adjustment.

| Seneral Job Cost Work Details Resources Proce<br>ptional): Use this tab to enter, review, or change reso                                                                    |               |      | Audit Actions  |               | Supe                                         | rvisor Complet                     | e & Close          |
|----------------------------------------------------------------------------------------------------|---------------|------|----------------|---------------|----------------------------------------------|------------------------------------|--------------------|
| Resources                                                                                                    |               |      |                | Find Asse     | ts   Find People   Find Locations   Find Org | ganization   Time Entry   Quick Ad | d Time Entry       |
| Export 1 total found                                                                                                    |               |      |                |               |                                              |                                    | Show: 10           |
| ! Name                                                                                                    | Resource Type | e    | Resource Requi | rement        | Percent Allocated                            | Complete                           |                    |
| Johnson.Christina 4a                                                                                                    | Person        |      | Required       |               |                                              | 100 percent                        |                    |
| Work Time<br>Work Start 01/28/2020 13:00:00<br>Work End 01/28/2020 21:00:00                                                                                                 |               |      |                |               |                                              |                                    |                    |
| Work Start 01/28/2020 13:00:00<br>Work End 01/28/2020 21:00:00<br>Work Hours 8<br>(Assigned) 8<br>(Unassigned) 0                                                            |               |      | <b>4</b> b     |               |                                              |                                    |                    |
| Work Start 01/28/2020 13:00:00           Work End 01/28/2020 21:00:00           Work Hours 8           (Assigned) 8           (Unassigned) 0           Resource Allocations |               |      |                |               |                                              |                                    | p (1)              |
| Work Start 01/28/2020 13:00:00<br>Work End 01/28/2020 21:00:00<br>Work Hours 8<br>(Assigned) 8<br>(Unassigned) 0                                                            | Override?     | Date | 4b<br>Hours    | Planned Start | Planned End                                  | Planned Duration                   | Show: 10<br>Status |